## Муниципальное образовательное автономное учреждение дополнительного образования «Центр развития творчества детей и юношества «Лабиринт» города Кирова

Программа рассмотрена и принята к утверждению педагогическим советом МОАУ ДО ЦРТДЮ «Лабиринт» г. Кирова (протокол № 1 от «03» сентября 2021 г.)

Утверждаю: Директор МОАУ ДО ЦРТДЮ «Лабиринт» г. Кирова

Андреева Марина Подписано цифровой подписью: Владимировна Владимировна Дата: 2022.03.20 12:26:41 +03'00'

# Дополнительная общеобразовательная общеразвивающая программа технической направленности

# **«Компьютер и я»**

Возраст детей: 7-10 лет Срок реализации: 1 год

Программу разработала: **Головкова Галина Евгеньевна,** педагог дополнительного образования высшей квалификационной категории

г. Киров 2021 г.

#### **Пояснительная записка**

На сегодняшний день компьютерная грамотность нужна любому современному человеку, компьютер используется в самых разных областях: обучение, развлечение, работа, общение и т.д. Чтобы приобрести навыки работы на компьютере, необходимы начальные, базовые знания. Без них любой пользователь персонального компьютера будет чувствовать себя неуверенно, пытаться выполнять действия наугад. Работа такого пользователя очень часто является непродуктивной и приводит к ошибкам.

Ребенок в современном информационном обществе должен уметь работать на компьютере, находить нужную информацию в различных информационных источниках (электронных энциклопедиях, Интернете), обрабатывать ее и использовать приобретенные знания и навыки в жизни. Учащиеся младших классов выражают большой интерес к работе на компьютере и обладают психологической готовностью к активной встрече с ним.

Компьютер является универсальным техническим средством для обработки различных видов информации, таких как текст (текстовые данные), любое изображение (графические данные) и других. В младшем школьном возрасте учащиеся могут осваивать приемы и способы работы с информацией целенаправленно.

Программа «Компьютер и я» рассчитана на детей младшего школьного возраст для учащихся 1-4 классов. Программа составлена таким образом, чтобы получить, расширить и усовершенствовать знания, умения и навыки школьников в области информатики**.**

Направленность программы – техническая.

Отличительная особенность программы «Компьютер и я» заключается в том, что она включает развивающие, обучающие игры, в ходе проведения которых происходит проверка усвоения изученного материала. Так же в программу включен раздел «Социально - бытовая информатика», в рамках которого учащиеся знакомятся с различными цифровыми электронными ресурсами, в том числе и с образовательными, что очень актуально и необходимо в наше время.

**Цель программы:** формирование общих представлений об информационной картине мира и формирование начал компьютерной грамотности посредством применения прикладных программных средств

#### **Задачи:**

*Обучающие:*

• создать условия для освоения учащимися компьютерной

грамотности;

- знакомство с окружающим миром посредством компьютера
- ознакомить с историей возникновения компьютера;
- ознакомить с основными свойствами информации;
- сформировать основные понятия информатики и информационных технологий;
- обобщить знания об устройстве компьютера;
- ознакомить со стандартными программами Windows;
- формировать основы знаний о пакете Microsoft (Microsoft Word, Microsoft PowerPoint, Microsoft Publisher);
- формировать знания о программах для создания анимации, проектировании модели дома и конструирования компьютерных игр;
- дать основы знаний о графическом редакторе Paint;
- формировать умения работать самостоятельно с учебноигровыми программами на лазерных дисках;
- формирование умения планировать, систематизировать и применять информацию с экрана монитора;
- научить применять полученные знания при выполнении самостоятельных и творческих заданий;

*Развивающие:*

- развивать и совершенствовать практические навыки работы со стандартными программами ОС Windows, набор и редактирование текста, с графическими редакторами и мультимедийными презентациями;
- развивать умения работать в операционной системе Windows;
- развивать умения работы с программными средствами и в сети Интернет;
- развитие памяти, внимания, мышления, воображения, творческих и интеллектуальных способностей детей;
- развитие у учащихся информационной культуры;

*Воспитывающие:*

- создание условий для учащихся умения работать в малых группах, парах;
- создание условий для самостоятельности и способности учащихся решать творческие задачи с помощью компьютера;
- воспитание аккуратности, организованности и дисциплинированности в процессе работы, бережное отношение к технике и материалам.

В программу «Компьютер и я» включены следующие разделы: *«*Введение», «Информация», «Компьютер – это интересно», «Навыки работы на компьютере», «Знакомство с операционной системой Windows», «Стандартные программы Windows», «Учусь рисовать. Графический редактор Paint», «Создаю текст. Текстовый редактор Microsoft Word», «Создаем презентацию в Microsoft PowerPoint», «Работа в программе Movie Maker», «Делаем анимацию», «Работа с программными средствами», «Интернет», «Социально - бытовая информатика», «Подготовка творческих работ и участие в конкурсах», «Итоговая работа», «Досуговые мероприятия»

# **Планируемый результат обучения**

#### **К концу года обучающиеся должны знать:**

- правила техники безопасности при работе с компьютером;
- основные устройства компьютера и их назначение;
- основные источники информации;
- виды стандартных программ Windows и их назначение;
- назначение и возможности графического редактора Paint;
- возможности текстового редактора Microsoft Word;
- назначение и работу программы Power Point;
- назначение программы Movie Maker;
- понятие программные средства;
- применение информатики в быту;
- основы Интернет;

#### **К концу года обучающиеся должны уметь:**

- работать с клавиатурой и мышью;
- работать со стандартными программами;
- набирать и редактировать текст в текстовом редакторе Paint;
- создавать рисунки в графическом редакторе;
- создавать презентацию, используя все возможности Power Point;
- создавать с помощью компьютера мультфильмы и анимацию;
- работать с программными средствами;
- работать в сети Интернет;
- самостоятельно выполнять творческие работы на конкурсы в различных программах
- использовать приобретенные знания и умения в практической деятельности и повседневной жизни.

*Контроль знаний* учащихся осуществляется посредством: тестирования, анкетирования, проведения практических работ. Контроль усвоения материала проходит по каждому разделу программы в течение всего периода обучения.

**Формы подведения итогов** (вводная, промежуточная и итоговая диагностики, формы её проведения):

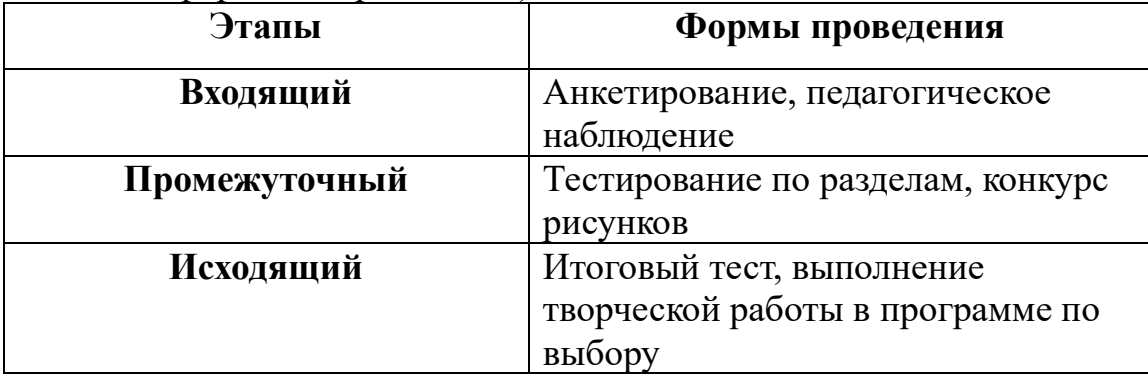

#### **Основные методы обучения**:

- объяснительно-иллюстративный (сообщение готовой информации);
- репродуктивный (воспроизведение и повторение способов деятельности по заданию учителя);
- частично-поисковый (участвуют в решении поставленной проблемы).

**Возраст детей, участвующих в реализации данной программы.** В детском объединении рекомендуется заниматься учащимся с 1 по 4 классы (7- 10 лет). Количество учащихся в группе зависит от количества компьютеров (7 шт.) –  $7$  человек.

**Сроки реализации программы.** Программа рассчитана на 1 год обучения – 144 часа, занятия проводятся 2 раза в неделю по 2 учебных часа.

**Основные формы занятий**: учебное занятие, беседа, практическая работа, участие в праздниках, творческих конкурсах.

**Формы организации деятельности учащихся**: фронтальная, групповая, работа в парах, индивидуальная, дистанционная.

**Формы подведения итогов реализации программы**: организация выставок творческих работ учащихся внутри учебного заведения, анкетирование или тестирование, педагогическое наблюдение за работой воспитанников.

Для выявления результатов обучения применяются следующие **виды контроля**: фронтальный, групповой (в том числе – взаимоконтроль) и индивидуальный (в том числе – самоконтроль).

# **Учебно-тематический план**

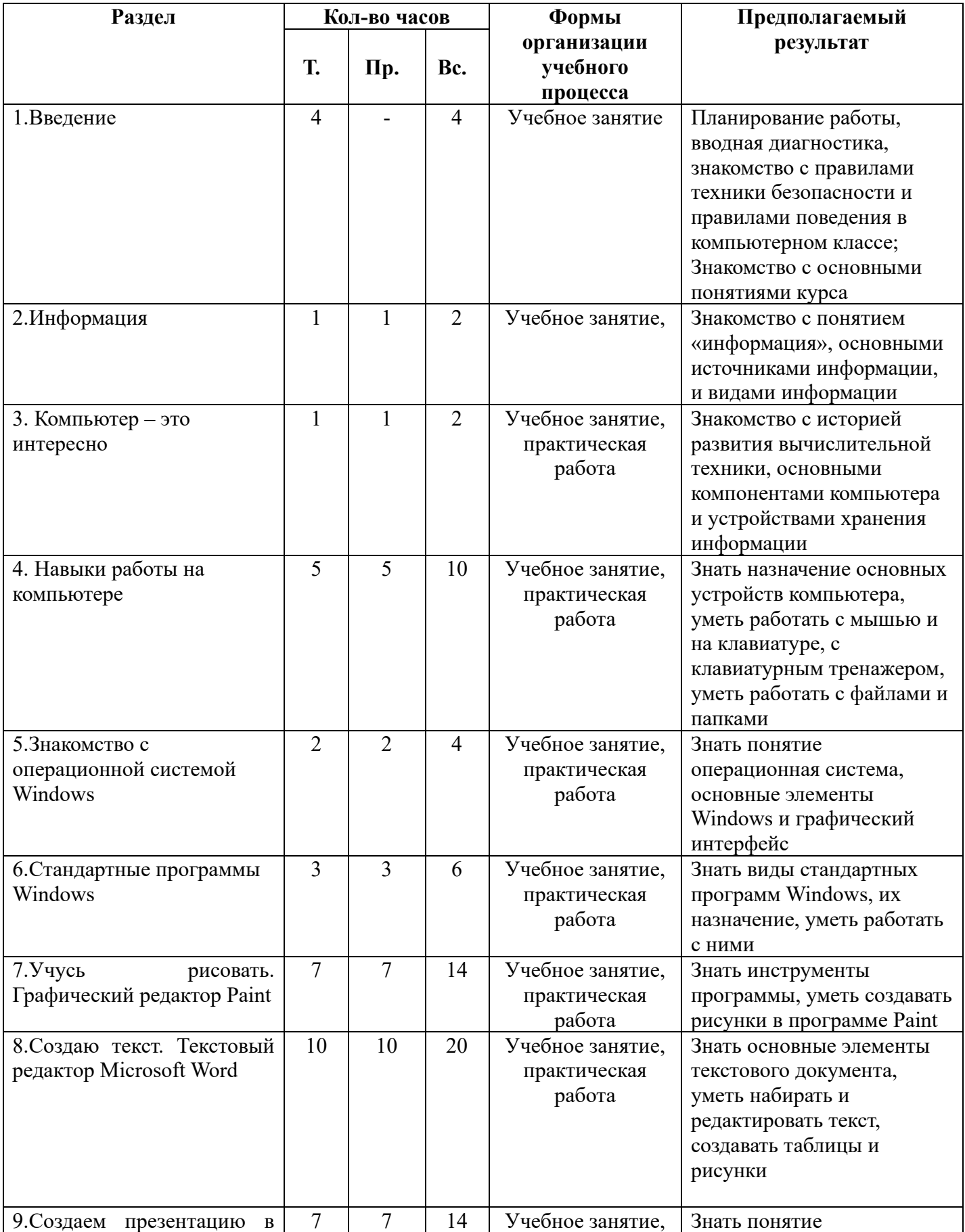

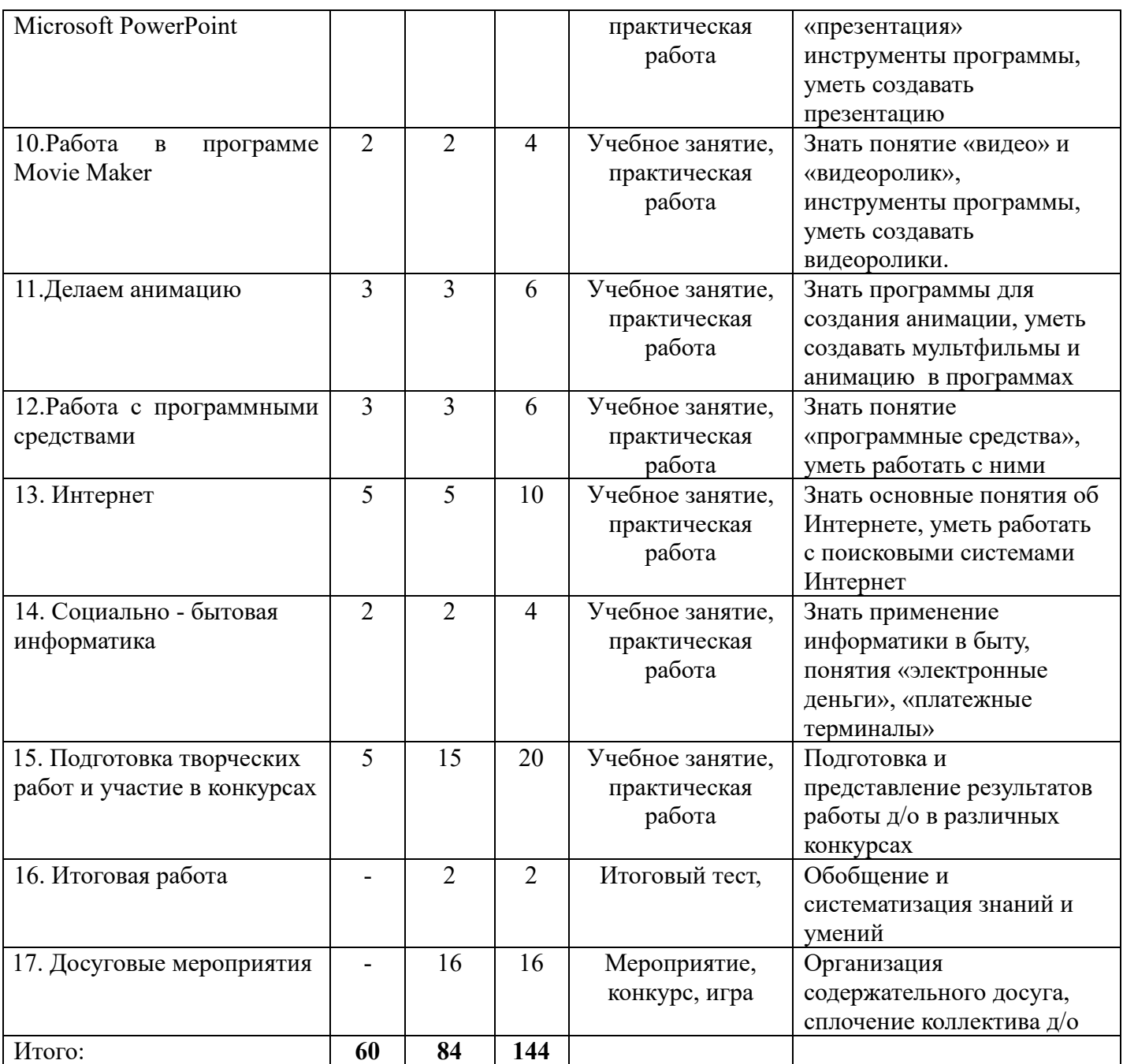

#### **Содержание программы**

## *1. Введение (4 час.)*

Вводное занятие. Правила техники безопасности. Понятие и задачи курса «Информационные технологии». Роль компьютера в жизни человека. Возможности компьютера. Основные понятия.

## *2. Информация (2 час.)*

Информация. Человек и информация. Виды информации. Способы передачи и получения информации. Свойства информации. Передача информации. Хранение и обработка информации.

## *3. Компьютер – это интересно (2 час.)*

История развития компьютерной техники. Основные компоненты компьютера. Системный блок (процессор, оперативная память, жесткий магнитный диск, видеокарта, звуковая карта). Панель системного блока (кнопка включения/выключения, дисковод, CD-ROM). Устройства хранения информации (дискета, компакт-диски CD и DVD, USB-накопители). Устройства ввода и вывода информации (монитор, клавиатура, мышь, микрофон, колонки, сканер, модем, цифровые фото и видеокамеры)

# *4. Навыки работы на компьютере (10 час.)*

Общие операции (включение/выключение ПК, начальная загрузка, «зависание» машины). Мышь. Отработка навыков работы с мышью. Клавиатура, состав и функции. Основные группы клавиш. Команды клавиатуры. Освоение навыков работы на клавиатуре. Работа с клавиатурным тренажерам «Babytype».

Знакомство с файловой системой. Понятия файл, папка. Работа с файлами и папками – основные операции: создание, копирование, удаление, перемещение, переименование. Работа с файловым менеджером Total Commander. Окно программы. Работа с деревом каталогов.

## *5. Знакомство с операционной системой Windows (4 час.)*

Понятие операционная система Windows. Запуск и завершение. Элементы Windows. Основные понятия. Элементы операционной системы. Рабочий стол (корзина, панель задач, область уведомлений, языковая панель, панель быстрого запуска, кнопка-меню «Пуск»). Управление операционной системой (клавиатура, мышь, указатель мыши и текстовый курсор).

## *6. Стандартные программы Windows (6 час.)*

Виды стандартных программ. Знакомство с группами: «Развлечения», «Связь», «Служебные», «Специальные возможности». Проводник. Адресная книга. Блокнот. Калькулятор. Word Pad. Текстовый курсор. Создание, редактирование и сохранение простейшего текстового документа.

## *7. Учусь рисовать. Графический редактор Paint (14 час.)*

Назначение, возможности графического редактора. Работа в простейшем графическом редакторе Paint. Запуск и завершение работы в программе Paint Окно программы Paint. Рабочее поле. Набор инструментов и меню инструмента. Палитра цветов. Атрибуты изображения. Панель опций, панель инструментов. Освоение навыков работы в Paint. Сохранение и загрузка изображений. Техника создания изображений (общие сведения, кисть и карандаш, ластики, как рисовать геометрические фигуры, распылитель, заливка). Изменение размеров изображения. Редактирование деталей изображения. Ввод текста. Работа с фрагментами изображения. Как напечатать картинку. Творческая работа.

## *8. Создаю текст. Текстовый редактор Microsoft Word (20 час.)*

Знакомство с программой Microsoft Word. Запуск и завершение программы. Создание, загрузка и сохранение файлов-документов. Окно процессора Word (обзор функций горизонтального меню, панели инструментов, как документ отображается на экране, настройка экрана). Ввод текста в программе Microsoft Word. Основные элементы текстового документа (символы, слова, строки, предложения; абзац, структура страницы, структура документа; таблицы и рисунки; поля). Основные операции с текстом. Применение шрифта, начертания, изменение размера. Создание и форматирование таблиц. Работа с рисунками (вставка рисунков, операции с рисунками). Форматирование символов и абзацев. Оформление страницы документа. Применение абзацных отступов и интервалов. Создание списков. Изменение масштаба документа.

Вставка специальных символов. Грамматика в процессоре. Графический интерфейс программы Microsoft Word. Рисование использованием Автофигур. Вставка рисунка в текст. Заливка и способы заливки. Тип линии. Использование символов. Печать документов.

#### *9. Создаем презентацию в Microsoft PowerPoin (14 час.)*

Назначение программы *Power Point*, слайд, фон, звук, анимация, гиперссылка, сортировщик

Что такое презентация. Знакомство с программой Microsoft PowerPoint. Схема работы с Microsoft PowerPoint (общие положения, с чего начать, авторазметка). Как создавать и редактировать презентацию (презентация в режиме слайдов). Общие операции со слайдами. Создание презентации: (мои любимые игры, моя семья, мои друзья, мое любимое животное). Творческая работа по выбору учащихся. Демонстрация слайд-фильма.

## *10.Работа в программе Movie Maker (4 час.)*

Понятие видео, видеоролик. Окно программы Movie Maker. Инструменты. Создание видеоролика

## *11.Делаем анимацию (6 час.)*

Компьютерная анимация. Программы для создания анимации. Создание мультфильма или живых картинок.

## *12.Работа с программными средствами (6 час.)*

Мультимедийные возможности компьютера. Работа с программными средствами «Детская мастерская», «Антошка в сказочной стране», «Искатель загадки», «Искатель сокровищ», «Искатель в школе» и другие.

## *13.Интернет (10 час.)*

Интернет и его роль в жизни человека. Понятие Интернет. Как работает Интернет. Основные службы Интернет. WWW – «Всемирная паутина». Браузер (понятия и разновидности). Поиск в Internet. Электронная почта (общие сведения, принцип работы, окно, создание сообщения, доставка почты, чтение почты). Информационная безопасность.

## *14.Социально - бытовая информатика (4 час.)*

Применение информатики в быту. Электронные образовательные и обучающие ресурсы. Знакомство с электронными деньгами и сфера их применения. Электронные ж/д билеты, электронная регистратура, порядок оформления заявки. Платежные терминалы (виды и порядок оплаты услуг). Интернет магазины.

# *15.Подготовка творческих работ и участие в конкурсах (20 час.)*

Изготовление творческих работ для представления на конкурсах различного уровня

Форма: учебное занятие, практикум.

- Конкурс новогодних компьютерных открыток,
- Конкурс открыток к 9 мая, 23 февраля, 8 марта
- Конкурс эмблем детских объединений,
- Викторина по информационным технологиям

# *16.Итоговая работа (2 час.)*

Подведение итогов работы детского объединения за год. Итоговый контроль знаний, умений и навыков учащихся

*Форма*: тестирование и выполнение творческой работы в программе по выбору

## *17.Досуговые мероприятия (16час.)*

Участие воспитанников объединения в мероприятиях и праздниках, проводимых в ЦДТ, экскурсии на выставки.

*Форма:* Мероприятие, конкурс, игра.

## **Материально-техническое обеспечение программы.**

Оборудование: 7 компьютеров, принтер, сканер.

Программное обеспечение: пакет Microsoft Office (Word, PowerPoint, Paint) (в зависимости от обеспечения компьютерного класса)

Материалы: бумага А4, картриджи.

#### **Информационное обеспечение программы**

**Для педагога:**

- 1. Закон РФ об образовании//[www.edu.ru](http://www.edu.ru/)
- 2. Требования Министерства образования РФ (от 03.06.2003) к содержанию и оформлению образовательных программ дополнительного образования детей // Внешкольник, № 9, 2003 г. – с. 2-4

3. Денисов А., Вихарев И., Белов А. Интернет. Самоучитель [текст]. – СПб.: Питер, 2017 г., - 464 с.

4. Занимательная информатика на уроках и внеклассных мероприятиях. 2-11 классы. (нестандартные уроки, внеклассные мероприятия, дидактические игры,. Кроссворды из истории информатики. /Авт. Гераськина И. Ю., Тур С. Н. – М.: Планета 2011. – 176 стр.

5. Информатика. 2-11 классы: внеклассные мероприятия, Неделя информатики/ авт.-сост. А. Г. Куличкова. – Изд. 2-е. – Волгоград: Учитель. -152 с.

6. Информатика и информационно-коммуникационные технологии: Элективные курсы в предпрофильной подготовке / Сост. В. Г. Хлебостроев, Л. А. Обухова; Под ред. Л. А. Обуховой. – М.: 5 за знания,  $2005. - 112$  c.

7. Информатика. 5-6 класс. Начальный курс. 2-е изд., переработанное / Под ред. Н. В. Макаровой. – СПб.: Питер, 2003. – 160 с.: ил.

Антошин М. К. Учимся работать на компьютере [текст]. – М.: Айрис-пресс,  $2003. - 128$  c.

- 8. Информатика для начальной школы в таблицах и схемах / авт.-сост. В.
- В. Москаленко. Ростов н/Д: Феникс, 2012.- 64 с.- (Здравствуй, школа!)
- 9. Компьютер с нуля! Книга + Видеокурс [текст]: учеб. пособие / под ред. Ф. Н. Резникова. – М. : Лучшие книги, 2007. – 384 с. : ил. + [1] CD. – (Книга + Видеокурс).
- 10.Матвеева Н.В. Информатика и ИКТ. 2 класс: методическое пособие. М. : БИНОМ. Лаборатория знаний, 2009. – 332 с.
- 11.Увлекательная информатика. 5-11 классы: логические задачи, кроссворды, ребусы, игры /авт.-сост. Н. В. Владимирова. – Изд. 2-е.- Волгоград: Учитель. – 141 с.
- 12.Шафрин Ю. А. Информационные технологии [текст]: В 2 ч. Ч 1: Основы информатики и информационных технологий. – М.: Лаборатория Базовых Знаний, 2001. – 320 с.
- 13.Шафрин Ю. А. Информационные технологии [текст]: В 2 ч. Ч 2: Основы информатики и информационных технологий. – М.: Лаборатория Базовых Знаний, 2001. – 320 с.
- 14.Яковенко, Е. А. Компьютер для школьника [текст]. М.: АСТ; Донецк: Сталкер, 2007. – 287,с.: ил.

#### **Для учащихся:**

- 15. Антошин М. К. Учимся работать на компьютере [текст]. М.: Айрис-пресс, 2003. – 128 с.
- 16.Горячев А. В. Информатика и ИКТ (Мой инструмент мой компьютер). Учебник для 4 класса [текст]. – М.: Баласс, 2007. – 80 с., ил. (Образовательная система «Школа 2100»)
- 17. Информатика. 5-6 класс. Начальный курс. 2-е изд., переработанное / Под ред. Н. В. Макаровой. – СПб.: Питер, 2003. – 160 с.: ил.
- 18.Информатика. Путешествие в компьютерную Долину. 3 кл. : тетрадь для внеурочной деятельности / А. Г. Паутова. – М. : Академкнига/Учебник, 2017. – 56 с.: ил.
- 19.Симонович С. В. Компьютер для детей: Моя первая информатика [текст]. – М.: АСТ-ПРЕСС ШКОЛА, 2005. – 80 с.: цв. Ил.
- 20. Яковенко, Е. А. Компьютер для школьника [текст]. М.: АСТ; Донецк: Сталкер, 2007. – 287,с.: ил.
- 21.Детская мастерская [CD-диск]
- 22.Звезда Лауры [CD-диск]
- 23.Антошка в сказочной стране [CD-диск]
- 24. Искатель в школе [CD-диск]
- 25.Искатель. Загадки [CD-диск]
- 26.Искатель сокровищ [CD-диск]
- 27.Детская мастерская [CD-диск]
- 28.Мультмастерская [CD-диск]